## Fichier:Eolienne 200W 2017.08.28 196 2 .JPG

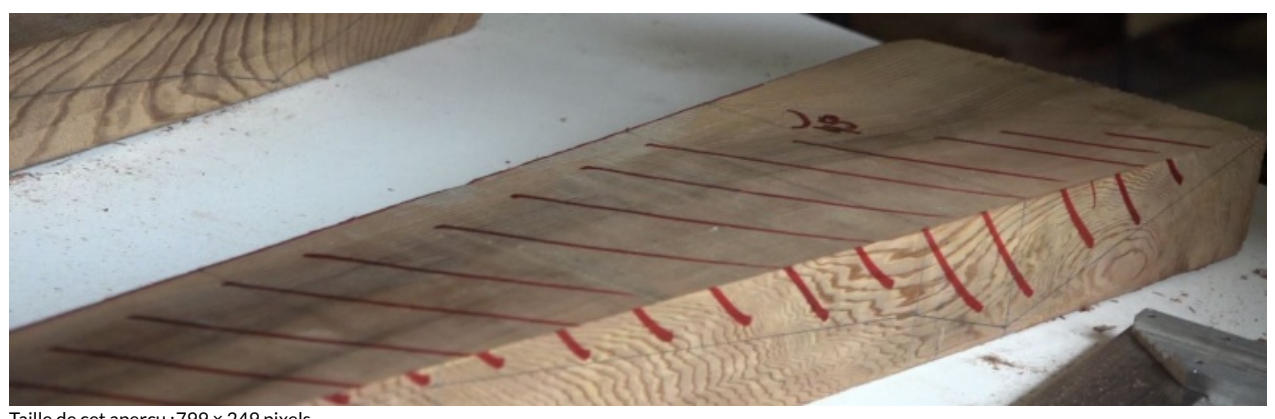

Taille de cet aperçu :799 × 249 [pixels](https://wiki.lowtechlab.org/images/thumb/6/60/Eolienne_200W_2017.08.28_196_2_.JPG/799px-Eolienne_200W_2017.08.28_196_2_.JPG). Fichier [d'origine](https://wiki.lowtechlab.org/images/6/60/Eolienne_200W_2017.08.28_196_2_.JPG) (1 572 × 490 pixels, taille du fichier : 89 Kio, type MIME : image/jpeg) Fichier téléversé avec MsUpload on [Eolienne\\_200W](https://wiki.lowtechlab.org/wiki/Eolienne_200W)

## Historique du fichier

Cliquer sur une date et heure pour voir le fichier tel qu'il était à ce moment-là.

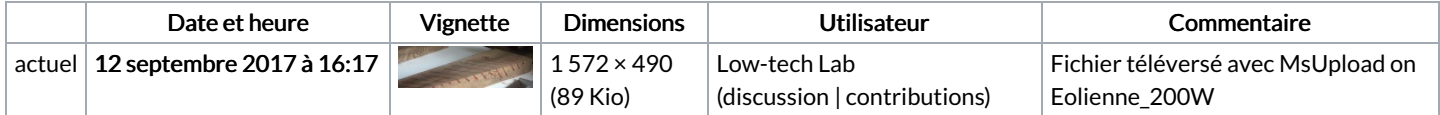

Vous ne pouvez pas remplacer ce fichier.

## Utilisation du fichier

Aucune page n'utilise ce fichier.

## Métadonnées

Ce fichier contient des informations supplémentaires, probablement ajoutées par l'appareil photo numérique ou le numériseur utilisé pour le créer. Si le fichier a été modifié depuis son état original, certains détails peuvent ne pas refléter entièrement l'image modifiée.

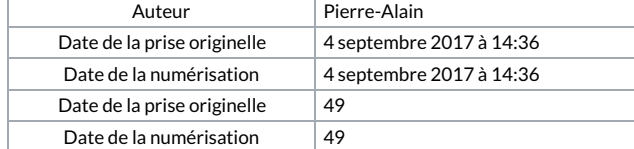